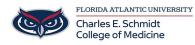

Knowledgebase > Instructional Resources > PowerPoint: Insert Video from Computer

## **PowerPoint: Insert Video from Computer**

Christine Clevenger - 2018-05-30 - Instructional Resources

- Tags
- <u>PowerPoint</u>